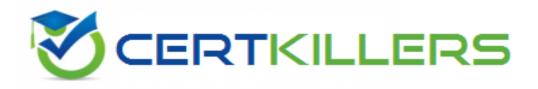

## Juniper

### JN0-332 Exam

Juniper Security, Specialist (JNCIS-SEC) Exam

Thank you for Downloading JN0-332 exam PDF Demo

You can Buy Latest JN0-332 Full Version Download

https://www.certkillers.net/Exam/JN0-332

## Version: 26.0

### Question: 1

Which configuration keyword ensures that all in-progress sessions are re-evaluated upon committing a security policy change?

A. policy-rematch

B. policy-evaluate

C. rematch-policy

D. evaluate-policy

Answer: A

### **Question: 2**

#### Click the Exhibit button.

```
[edit security policies from-zone trust to-zone untrust]user@host# show
```

```
policy tunnel-traffic (
    match (
        source-address local-net;
        destination-address remote-net;
        application any;
    then (
        permit;
    }
}
```

You need to alter the security policy shown in the exhibit to send matching traffic to an IPsec VPN tunnel. Which command causes traffic to be sent through an IPsec VPN named remote-vpn?

A. [edit security policies from-zone trust to-zone untrust]
user@host# set policy tunnel-traffic then tunnel remote-vpn
B. [edit security policies from-zone trust to-zone untrust]
user@host# set policy tunnel-traffic then tunnel ipsec-vpn remote-vpn
C. [edit security policies from-zone trust to-zone untrust]
user@host# set policy tunnel-traffic then permit ipsec-vpn remote-vpn
D. [edit security policies from-zone trust to-zone untrust]
user@host# set policy tunnel-traffic then permit ipsec-vpn remote-vpn

Answer: D

#### **Question: 3**

Which three security concerns can be addressed by a tunnel mode IPsec VPN secured by AH?

(Choose three.)

A. data integrity

- B. data confidentiality
- C. data authentication
- D. outer IP header confidentiality
- E. outer IP header authentication

Answer: A, C, E

### **Question: 4**

You must configure a SCREEN option that would protect your router from a session table flood. Which configuration meets this requirement?

```
A. [edit security screen]
user@host# show
ids-option protectFromFlood {
   icmp {
      ip-sweep threshold 5000;
      flood threshold 2000;
   }
}
B. [edit security screen]
user@host# show
ids-option protectFromFlood {
   tcp {
     syn-flood {
       attack-threshold 2000;
       destination-threshold 2000;
     }
   }
}
C. [edit security screen]
user@host# show
ids-option protectFromFlood {
   udp {
      flood threshold 5000;
   }
}
D. [edit security screen]
user@host# show
ids-option protectFromFlood {
    limit-session {
        source-ip-based 1200;
        destination-ip-based 1200;
    }
}
```

**Answer: D** 

### **Question: 5**

Which type of Web filtering by default builds a cache of server actions associated with each URL it has checked?

A. Websense Redirect Web filtering

- B. integrated Web filtering
- C. local Web filtering
- D. enhanced Web filtering

Answer: B

### Question: 6

Which security or functional zone name has special significance to the Junos OS?

A. self

- B. trust
- C. untrust
- D. junos-global

Answer: D

### **Question: 7**

Which command do you use to display the status of an antivirus database update?

- A. show security utm anti-virus status
- B. show security anti-virus database status
- C. show security utm anti-virus database
- D. show security utm anti-virus update

Answer: A

### **Question: 8**

Which statement contains the correct parameters for a route-based IPsec VPN?

A. [edit security ipsec]
 user@host# show
 proposal ike1-proposal {
 protocol esp;
 authentication-algorithm hmac-md5-96;

```
encryption-algorithm 3des-cbc;
  lifetime-seconds 3200;
}
policy ipsec1-policy {
  perfect-forward-secrecy {
    keys group2;
  }
  proposals ike1-proposal;
}
vpn VpnTunnel {
  interface ge-0/0/1.0;
  ike {
    gateway ike1-gateway;
    ipsec-policy ipsec1-policy;
  }
  establish-tunnels immediately;
}
B. [edit security ipsec]
user@host# show
proposal ike1-proposal {
  protocol esp;
  authentication-algorithm hmac-md5-96;
  encryption-algorithm 3des-cbc;
  lifetime-seconds 3200;
}
policy ipsec1-policy {
  perfect-forward-secrecy {
    keys group2;
  }
  proposals ike1-proposal;
}
vpn VpnTunnel {
  interface st0.0;
  ike {
    gateway ike1-gateway;
    ipsec-policy ipsec1-policy;
  }
  establish-tunnels immediately;
}
C. [edit security ipsec]
user@host# show
proposal ike1-proposal {
  protocol esp;
  authentication-algorithm hmac-md5-96;
  encryption-algorithm 3des-cbc;
  lifetime-seconds 3200;
}
policy ipsec1-policy {
```

```
perfect-forward-secrecy {
    keys group2;
  }
  proposals ike1-proposal;
}
vpn VpnTunnel {
  bind-interface ge-0/0/1.0;
  ike {
    gateway ike1-gateway;
    ipsec-policy ipsec1-policy;
  }
  establish-tunnels immediately;
}
D. [edit security ipsec]
user@host# show
proposal ike1-proposal {
  protocol esp;
  authentication-algorithm hmac-md5-96;
  encryption-algorithm 3des-cbc;
  lifetime-seconds 3200;
}policy ipsec1-policy {
  perfect-forward-secrecy {
    keys group2;
  }
  proposals ike1-proposal;
}
vpn VpnTunnel {
  bind-interface st0.0;
  ike {
    gateway ike1-gateway;
    ipsec-policy ipsec1-policy;
  }
  establish-tunnels immediately;
}
```

Answer: D

### **Question: 9**

Which zone is system-defined?

A. security

B. functional

C. junos-global

D. management

Answer: C

#### Question: 10

You want to allow your device to establish OSPF adjacencies with a neighboring device connected to interface ge-0/0/3.0. Interface ge-0/0/3.0 is a member of the HR zone. Under which configuration hierarchy must you permit OSPF traffic?

- A. [edit security policies from-zone HR to-zone HR]
- B. [edit security zones functional-zone management protocols]
- C. [edit security zones protocol-zone HR host-inbound-traffic]
- D. [edit security zones security-zone HR host-inbound-traffic protocols]

Answer: D

#### Question: 11

Which three statements are true regarding IDP? (Choose three.)

A. IDP cannot be used in conjunction with other Junos security features such as SCREEN options, zones, and security policy.

B. IDP inspects traffic up to the Application Layer.

C. IDP searches the data stream for specific attack patterns.

D. IDP inspects traffic up to the Presentation Layer.

E. IDP can drop packets, close sessions, prevent future sessions, and log attacks for review by network administrators when an attack is detected.

#### Answer: B, C, E

#### **Question: 12**

Click the Exhibit button.

Oct 8 10:56:00 Phase-1 [responder] done for local=ipv4(udp:500,[0..3]=1.1.1.2) remote=ipv4(udp:500,[0..3]=2.2.2.2)

Oct 8 10:56:00 Failed to match the peer proxy ids p2\_remote=ipv4\_subnet(a
ny:0,[0..7]=192.168.168.0/24) p2\_local=ipv4\_subnet(any:0,[0..7]=10.10.20.0/24) for the
remote peer:ipv4(udp:500,[0..3]=2.2.2.2)

Oct 8 10:56:00 KMD\_PM\_P2\_POLICY\_LOOKUP\_FAILURE: Policy lookup for Phase-2 [responder] failed for p1\_local=ipv4(udp:500,[0..3]=1.1.1.2) p1\_remote=ipv4(udp:500,[0..3]=2.2.2.2) p2\_local=ipv4\_subnet(any:0,[0..7]=10.10.20.0/24) p2\_ remote=ipv4\_subnet(any:0,[0..7]=192.168.168.0/24)

Oct 8 10:56:00 1.1.1.2:500 (Responder) <-> 2.2.2.2:500 ( 41f638eb cc22bbfe - 43fd0e85 b4f619d5 [0] / 0xc77fafcf \) QM; Error = No proposal chosen (14)

Your IKE SAs are up, but the IPsec SAs are not up. Referring to the exhibit, what is the problem?

A. One or more of the phase 2 proposals such as authentication algorithm, encryption algorithm do not match.

B. The tunnel interface is down.

- C. The proxy IDs do not match.
- D. The IKE proposals do not match the IPsec proposals.

### Answer: C

### Question: 13

Which two statements regarding symmetric key encryption are true? (Choose two.)

- A. The same key is used for encryption and decryption.
- B. It is commonly used to create digital certificate signatures.
- C. It uses two keys: one for encryption and a different key for decryption.
- D. An attacker can decrypt data if the attacker captures the key used for encryption.

Answer: A, D

### Question: 14

Regarding content filtering, what are two pattern lists that can be configured in the Junos OS? (Choose two.)

- A. protocol list
- B. MIME
- C. block list
- D. extension

Answer: B, D

### Question: 15

Which two statements are true about hierarchical architecture? (Choose two.)

- A. You can assign a logical interface to multiple zones.
- B. You cannot assign a logical interface to multiple zones.
- C. You can assign a logical interface to multiple routing instances.
- D. You cannot assign a logical interface to multiple routing instances.

Answer: B, D

### **Question: 16**

Which two statements regarding external authentication servers for firewall user authentication are true? (Choose two.)

A. Up to three external authentication server types can be used simultaneously.

B. Only one external authentication server type can be used simultaneously.

C. If the local password database is not configured in the authentication order, and the configured authentication server is unreachable, authentication is bypassed.

D. If the local password database is not configured in the authentication order, and the configured authentication server rejects the authentication request, authentication is rejected.

Answer: B, D

### **Question: 17**

Click the Exhibit button.

```
from-zone A to-zone B (
    policy Allow {
        match (
             source-address any;
             destination-address any;
             application any;
         3
        then {
             permit;
         3
    policy DenyTelnet {
        match (
             source-address Public-side;
             destination-address Server-side;
             application junos-telnet;
         1
        then {
             deny;
3
```

In the exhibit, a new policy named DenyTelnet was created. You notice that Telnet traffic is still allowed.

Which statement will allow you to rearrange the policies for the DenyTelnet policy to be evaluated before your Allow policy?

A. insert security policies from-zone A to-zone B policy DenyTelnet before policy Allow

- B. set security policies from-zone B to-zone A policy DenyTelnet before policy Allow
- C. insert security policies from-zone A to-zone B policy DenyTelnet after policy Allow
- D. set security policies from-zone B to-zone A policy Allow after policy DenyTelnet

Answer: A

#### **Question: 18**

Which UTM feature requires a license to function?

A. integrated Web filtering

B. local Web filtering

C. redirect Web filtering

D. content filtering

Answer: A

#### **Question: 19**

Click the Exhibit button.

```
root@lightsaber# show security zones security-zone foo
 host-inbound-traffic (
      system-services (
          ssh;
          telnet;
          ftp;
 interfaces {
      ge-0/0/0.0;
      ge-0/0/1.0 (
          host-inbound-traffic (
               system-services (
                   ftp;
                   ike;
                   http;
     1
 3
 [edit]
 root@lightsaber#
System services SSH, Telnet, FTP, and HTTP are enabled on the SRX Series device.
```

Referring to the configuration shown in the exhibit, which two statements are true? (Choose two.)

A. A user can use SSH to interface ge-0/0/0.0 and ge-0/0/1.0.

B. A user can use FTP to interface ge-0/0/0.0 and ge-0/0/1.0.

C. A user can use SSH to interface ge-0/0/0.0.

D. A user can use SSH to interface ge-0/0/1.0.

Answer: B, C

### **Question: 20**

A user wants to establish an HTTP session to a server behind an SRX device but is being pointed to Web page on the SRX device for additional authentication. Which type of user authentication is configured?

A. pass-through with Web redirect

B. WebAuth with HTTP redirect

### Answer: C

Explanation:

Web authentication is valid for all types of traffic. With Web authentication configured, users must first directly access the Junos security platform using HTTP. The user enters the address or hostname of the device into a Web browser and then receives a prompt for a username and password. If authentication is successful, the user can then access the restricted resource directly. Subsequent traffic from the same source IP address is automatically allowed access to the restricted resource, as long as security policy allows for it.

CertKillers.nei

### Thank You for trying JN0-332 PDF Demo

To Buy Latest JN0-332 Full Version Download visit link below

https://www.certkillers.net/Exam/JN0-332

# Start Your JN0-332 Preparation

[Limited Time Offer] Use Coupon "CKNET" for Further discount on your purchase. Test your JN0-332 preparation with actual exam questions.

https://www.certkillers.net